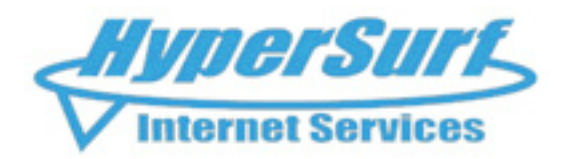

## **盆 1(877) 702 SURF**

We're delivering a wide range of amazing Internet services that are not only affordable, they are reliable.

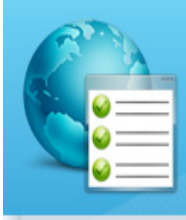

## [Metro Ethernet Connectivity](http://www.hypersurf.com/ethernet.html)

Hypersurf is dedicated to your demanding business applications

## When it comes to Metro Ethernet solutions, Hypersurf is the clear choice of providers

HyperSurf Metro Ethernet service offers dedicated bandwidth for demanding business applications that require more than your typical bandwidth. The Ethernet Service is delivered to your office as a typical Category 5 ethernet handoff. This make it easy to incorporate the service into your network. Metro Ethernet runs on a fiber backbone, so you know the circuit is very reliable. We offer many levels of Metro Ethernet Service ranging from 5M to Gigabit circuits, so the service can scale as your business grows.

Benefits of using Metro Ethernet:

- 1. An economical method of building or expanding your network to meet increases in local bandwidth requirements.
- 2. 24x7monitoring center manages and monitors your service to help you reduce management responsibilities and service costs.
- 3. Point to Point, Point to Multi-point, Multi-point to Multi-point Configurations to meet your customer's flexibility requirements.

What our clients are saying about us.

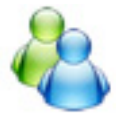

I have not experienced this level of customer care with any other ISP and highly recommend them. -Larry I love the tech support. They are always helpful. - Dan

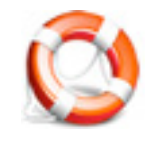

We offer both US based email and phone support with all Accounts

[Check availability in your area on our website](http://www.hypersurf.com) http://www.hypersurf.com